# **4.9 Viaje a la Alhambra:**  *Azulejos*

#### MÚSICA

### *Azulejos*, de Isaac Albéniz

**Objetivo específico**: Captar el carácter de la música y desarrollar ideas literarias a partir de una música que sugiere un estado de ánimo

Albéniz proyectó *Azulejos* como una suite preludiada por la partitura que se conserva. La enfermedad y posterior muerte impidieron al compositor terminar la partitura que, finalmente, remató su gran amigo Enrique Granados. Esta obra supone un cambio importante en la trayectoria del compositor. De hecho, presenta un carácter completamente diferente al resto de su producción.

El carácter es la impresión emocional que causa la música en el oyente. Está estrechamente relacionado con el tempo [o velocidad de la obra, ya que, por ejemplo, una música "con](https://www.youtube.com/watch?v=UymneP83Esw)  brío" debe ser enérgica y, por tanto, más rápida que lenta.

Escuchar *[Isaac Albéniz: Azulejos \(1909\),](https://www.youtube.com/watch?v=UymneP83Esw)* completada [por Enrique Granados en https://www.youtube.com/](https://www.youtube.com/watch?v=UymneP83Esw) [watch?v=UymneP83Esw](https://www.youtube.com/watch?v=UymneP83Esw)

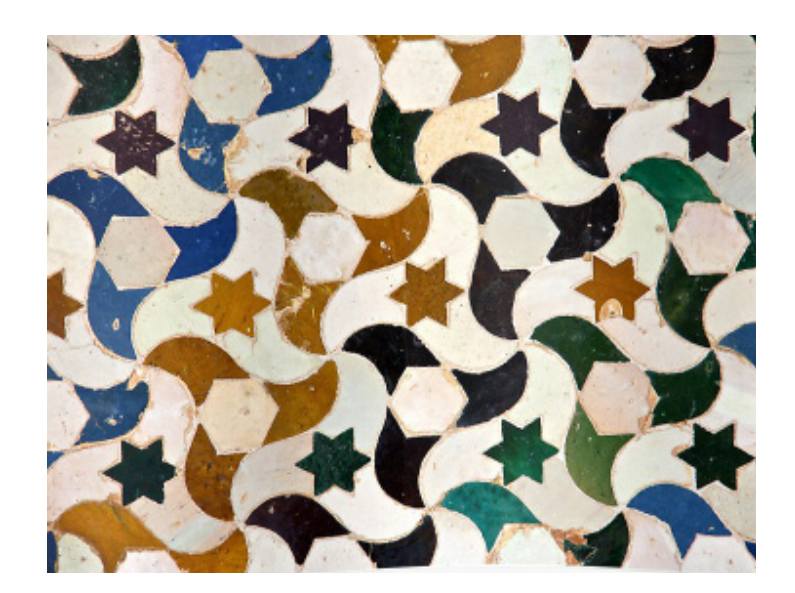

*Azulejos de la Alhambra de Granada*

Escucha *Azulejos* con atención y toma nota de algunos términos que aparecen a continuación y que, según tu criterio, describen de alguna manera el clima sonoro de esta obra. Selecciona también aquellos términos que, a tu juicio, son completamente opuestos. Puedes añadir términos que no estén entre los siguientes pero que te parezcan adecuados.

afectuoso - agitado - apasionado - brillante - caprichoso - con brío con ligereza - con sentimiento decidido - con ternura - desesperado - dulce reflexivo - furioso - con gracia - lúgubre - marcial majestuoso - melancólico con estrépito - tristemente - solemne - religioso - patético

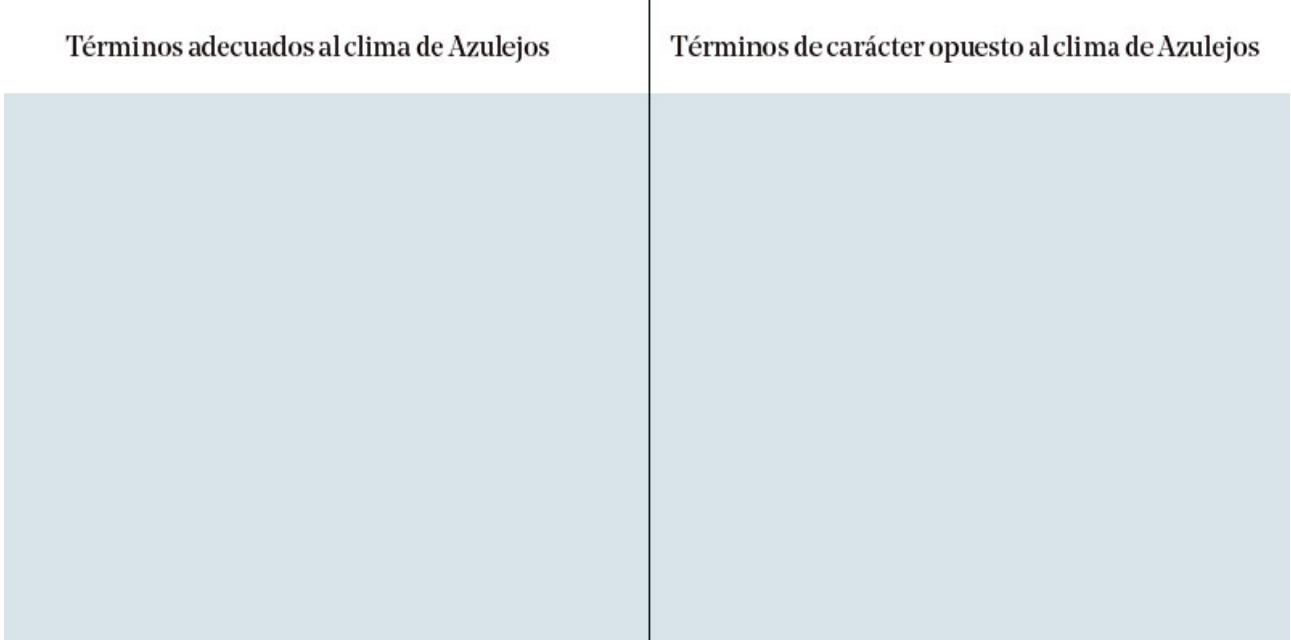

Escucha de nuevo *Azulejos* mientras escribes un texto libre, un micro texto literario o un poema que describa el clima de la obra y el estado de ánimo que, en tu opinión, produce en el oyente. Después, entre todos, se elegirán los de más calidad literaria y más ajustados con el carácter de la obra.

EDUCACIÓN PLÁSTICA Y VISUAL

## Azulejos, Alhambra de Granada

**Objetivo específico**: Conocer algunas de las manifestaciones artísticas del patrimonio español y crear diferentes tipos de mosaicos y azulejos

La Alhambra de Granada, ciudad palatina del reino nazarí, alberga en su interior un conjunto arquitectónico cuyo revestimiento de azulejos y alicatados están basados en la geometría matemática.

A través de los distintos movimientos en el plano como la simetría, el giro y la traslación de figuras geométricas básicas, se decoraban interiores y exteriores de forma regular y armoniosa.

Vista de la Alhambra desde el Albaicín y Sala de las camas del baño real en la Alhambra

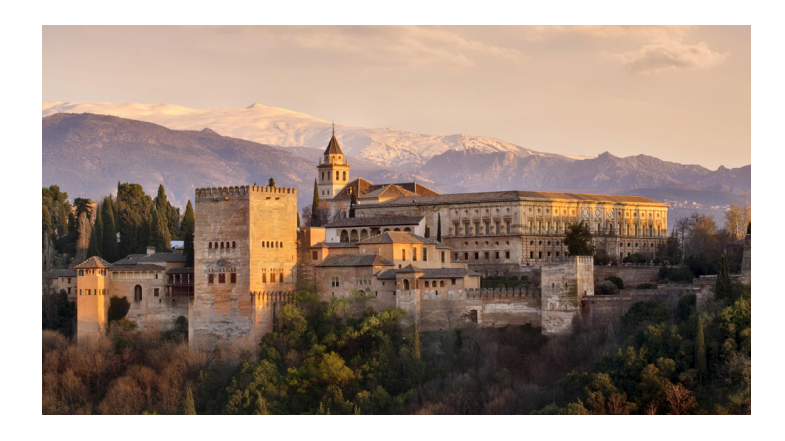

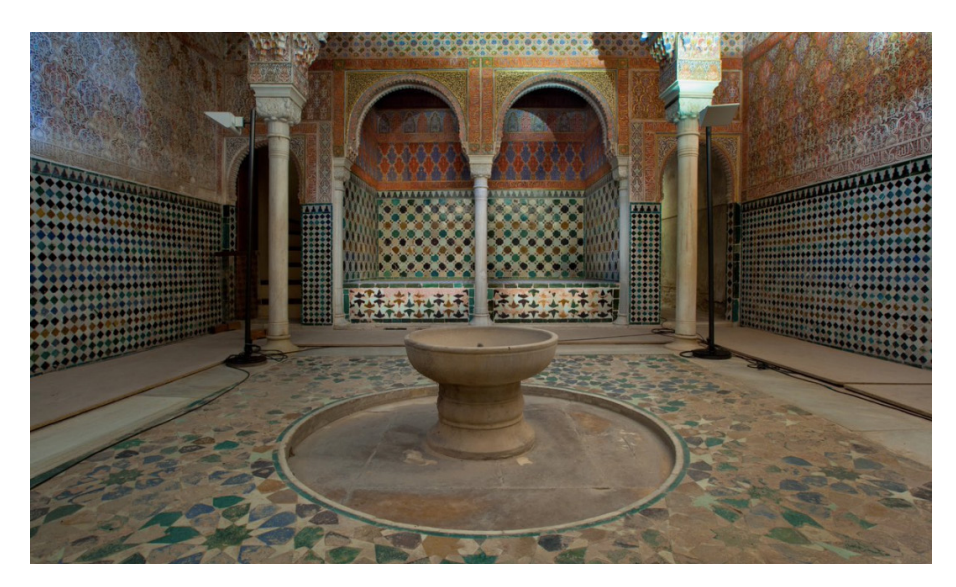

El alicatado nazarí es la técnica de revestimiento de paredes y suelos a través de piezas pequeñas de azulejos monocromáticos en forma de mosaicos. Estos azulejos estaban hechos de cerámica esmaltada por una de sus caras que, después de estar expuestas a altas temperaturas de cocción, ofrecían un acabado vidriado e impermeable.

En este interesante vídeo puede verse cómo es su elaboración artesanal y posterior manipulación para la creación de superficies teseladas:

### Ver *Mosaico Alhambra* [en https://www.youtube.com/](https://www.youtube.com/
watch?v=A3CMu97_k1s) [watch?v=A3CMu97\\_k1s](https://www.youtube.com/
watch?v=A3CMu97_k1s)

Una gran parte de ellos están formados por estrellas trazadas a partir de polígonos regulares. La base geométrica de su construcción proviene de la superposición de cuadrados que da como resultado una multiplicidad de estrellas y lazos. Una de las más famosas es la conocida con el nombre de Sello de Salomón.

En el siguiente vídeo se muestra cómo elaborar geométricamente uno de los alicatados encontrados en la *Torre de la Cautiva*:

### Ver *[Trazado paso a paso de un alicatado de la Alhambra](https://www.youtube.com/watch?v=p_tWM-FNa1I)* en [https://www.youtube.com/watch?v=p\\_tWM-FNa1I](https://www.youtube.com/watch?v=p_tWM-FNa1I)

Te invitamos a que lo construyas con tu material técnico en una lámina basik. Si te parece demasiado complicado seguir los pasos, siempre puedes reproducir la imagen aportada por tu profesor<sup>17</sup> y, al terminar, aplicar color con lápices y rotuladores.

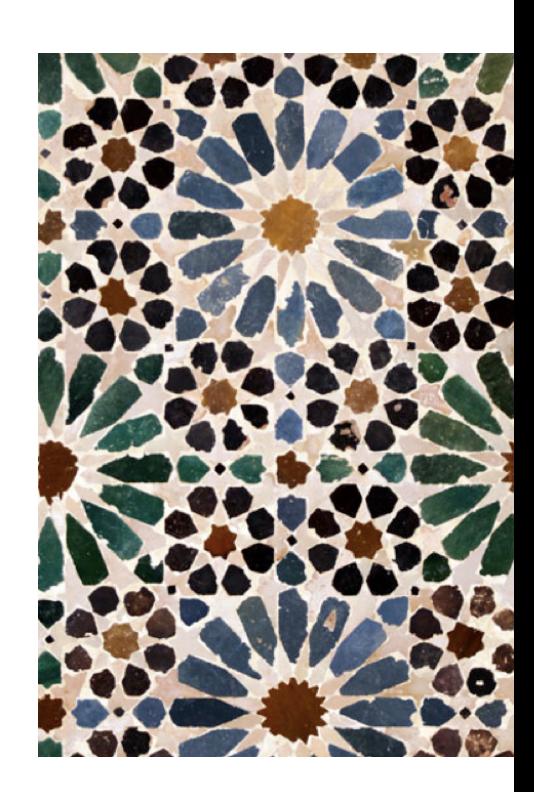

Panel alicatado nazarí, Museo de la Alhambra

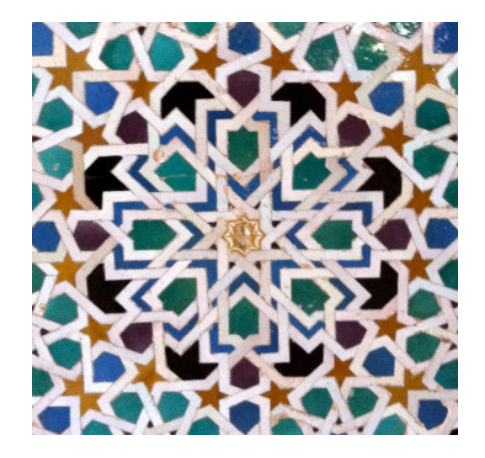

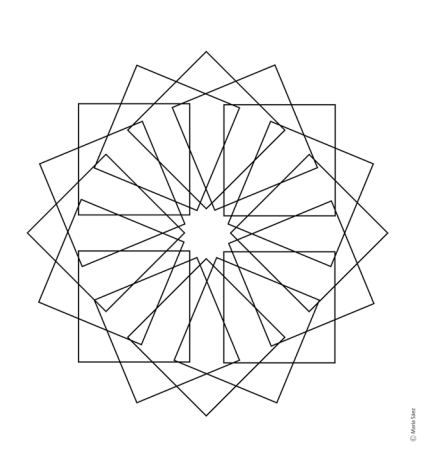

Sello de Salomón, Alhambra y Superposición de cuadrados

<sup>17</sup> Material en apartado Para el profesor, página 90.

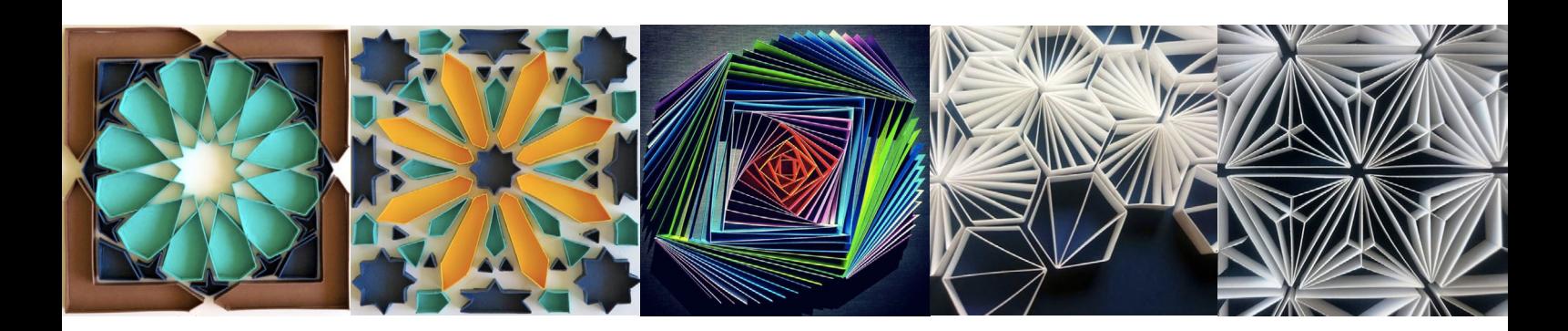

Ejemplos de trabajos realizados con la técnica quilling

> Para profundizar en el trabajo que acabas de realizar, te proponemos un reto más, aportar tridimensionalidad a la línea aplicando la técnica del *quilling* conocida también como filigranas en papel. En los vídeos que aparecen a continuación se muestran los siguientes contenidos:

1. Materiales sugeridos para aplicar la técnica:

Ver *[Quilling - Materiales para trabajar](https://www.youtube.com/watch?v=GSpxxSALpKk)* en https://www.youtube. [com/watch?v=GSpxxSALpKk](https://www.youtube.com/watch?v=GSpxxSALpKk)

2. Manipulación del papel enrollado para la obtención de distintas formas:

Ver *[How to Make 40 Basic Quilling Shapes - Tutorial Part 1 for](https://www.youtube.com/watch?v=wULr0mYYr8c)  Beginners* [en https://www.youtube.com/watch?v=wULr0mYYr8c](https://www.youtube.com/watch?v=wULr0mYYr8c)

3. Un ejemplo práctico:

Ver *Framed Paper Quilling Letter* [en https://www.youtube.com/](https://www.youtube.com/watch?v=Q_0nBKnjIS8) [watch?v=Q\\_0nBKnjIS8](https://www.youtube.com/watch?v=Q_0nBKnjIS8)

Observa bien y prueba primero antes de aplicarlo en tu trabajo definitivo. Te recomendamos que elabores esta parte en una lámina diferente a la anterior calcando la línea base previamente.